#### S.O.R.

#### Scripts de Logon

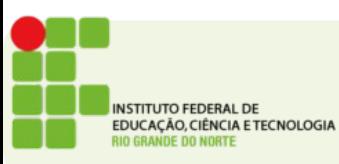

# Scripts de Logon

- Mapear unidades de rede
- Configurar impressoras
- Qualquer tarefa que o próprio usuário possa executar

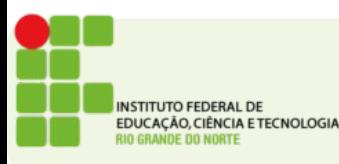

# Scripts de Logon

- Devem estar na pasta SYSVOL do servidor
- Para cada usuário apontaremos o script adequado, na quia perfil

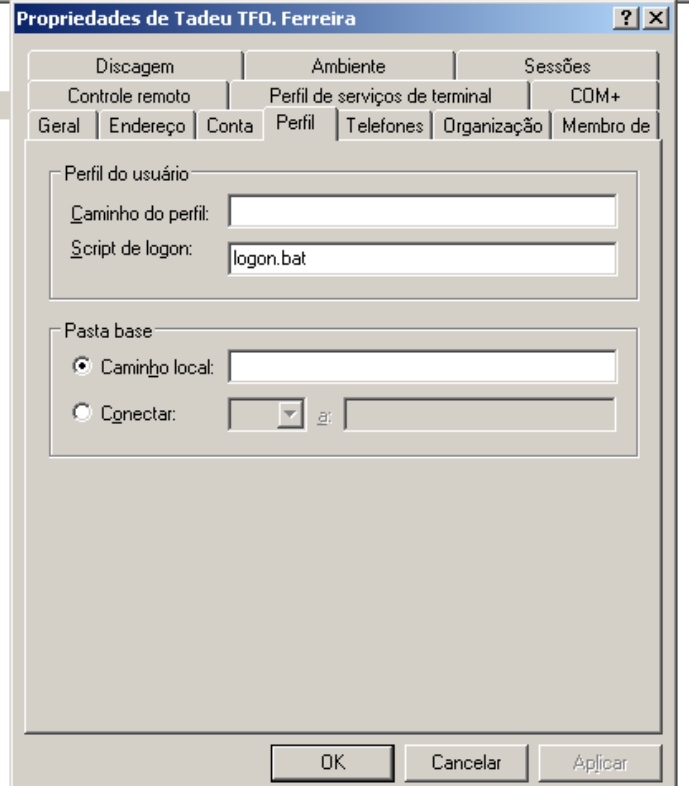

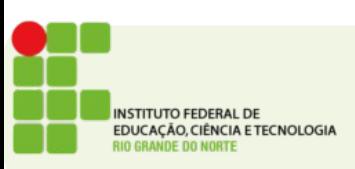

## Mapeando unidades de rede

- net use <drive\_local> <endereço\_de\_rede>
- $\bullet$  Ex:
	- net use x: \\server1\tec

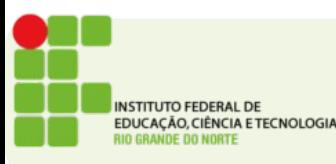

#### Cadastrando um impressora

• cscript c:\windows\system32\prnmngr.vbs

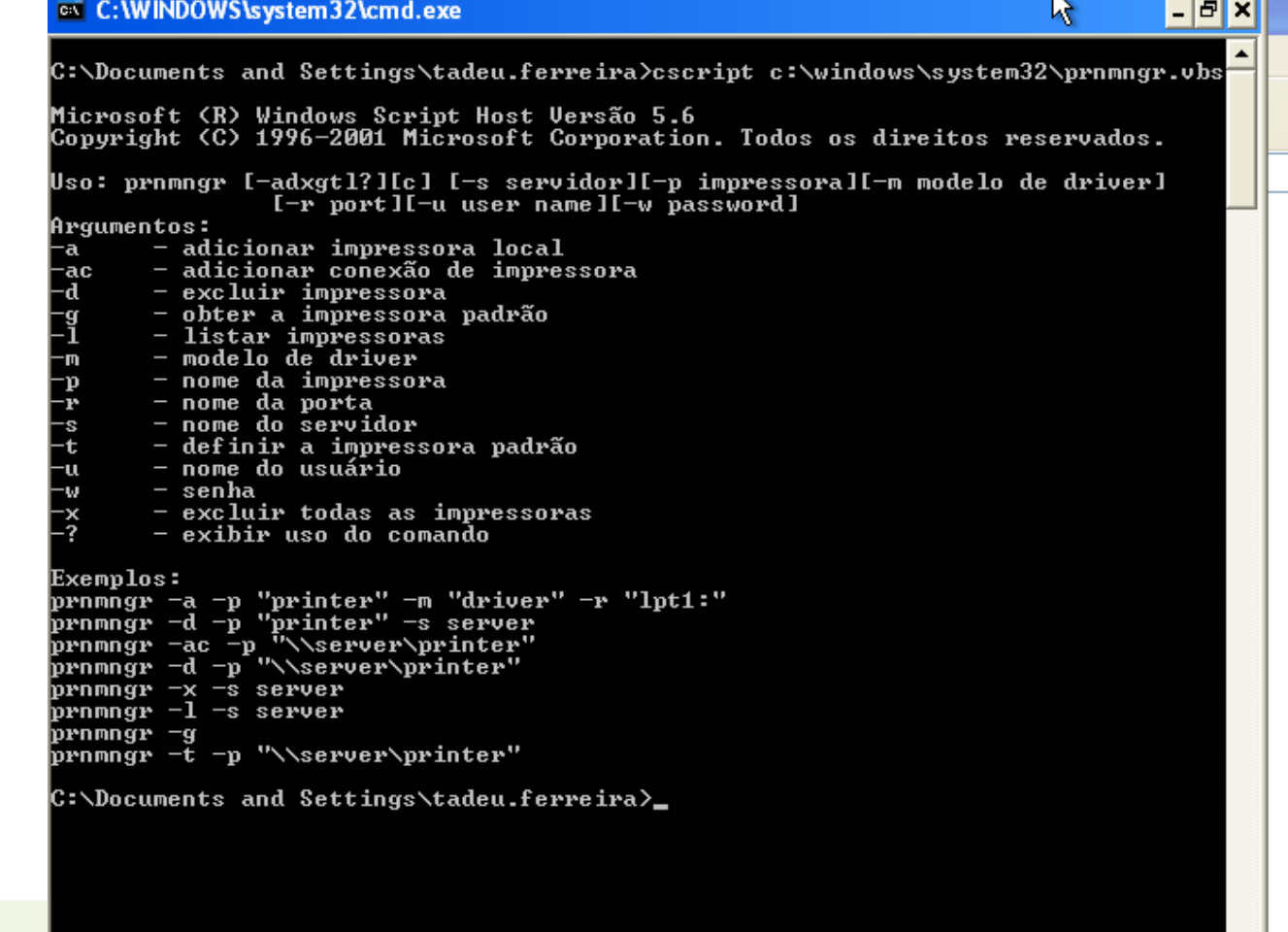

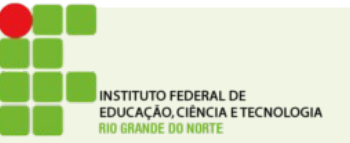

### Cadastrando uma impressora

• cscript c:\windows\system32\prnmngr.vbs -ac -p "Nserver1\hp2000c"

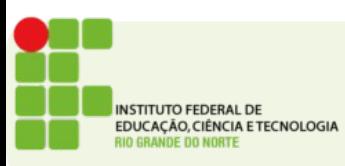